## **CREAR SUS WORKSPACES Y SUS PANELES DE CONTROL PERSONALIZADOS**

Formación disponible:

**En línea E** Personalizada

Este programa de formación es un programa avanzado. Previa- > Crear y configurar de forma independiente un workspace mente, el participante debe haber co-creado el espacio de trabajo con el experto de MoveWORK y haber seguido la formación en el uso del espacio de trabajo. Al final de esta secuencia de formación, el participante será capaz de crear un espacio colaborativo a través de la plataforma MoveWORK Flow, después de obtener un mínimo del 60% en el cuestionario realizado al final de la formación.

# $\blacktriangleright$  CONTENIDO DE LA FORMACIÓN

### **PRESENTACIÓN GENERAL**

- Presentaciones/Preguntas/Expectativas/Responsabilidades de cada uno
- Desarrollo de la formación: objetivos, secuenciación, requisitos
- Presentación del ecosistema (entorno, participantes en la plataforma, equipos de captura de datos...)

#### **APRENDER A PREPARAR EL ENTORNO**

- Elegir los POI del espacio
- Definir las necesidades de los paneles de control

#### **PERSONALIZAR SUS PANELES DE CONTROL**

- Personalizar el diseño gráfico del espacio
- ► Personalizar los paneles y los gráficos

#### **CREAR UN KIOSCO DE SERVICIOS AL CLIENTE**

Aprender a gestionar los workflows

- Aprender a utilizar los botones y viñetas
- Crear un Kiosco de servicios desde la aplicación móvil MyNeeds

Duración: **2 horas (1/2 día)** - El tiempo puede modularse a pedido Acceso : **3 semanas** Accesible <sup>6</sup>

## E PROGRAMA DE LA FORMACIÓN CÓ OBJECTIVOS DE LA FORMACIÓN

#### **ELEGIR LOS DATOS A COMPARTIR**

- Crear los perfiles de usuarios y los accesos
- Dar el acceso a los usuarios
- Filtrar los datos mediante las etiquetas

**UTILIZAR UN KIOSCO DE SERVICIOS DESDE LA APLICACIÓN MÓVIL MYNEEDS**

### **EVALUACIONES**

- Cuestionarios
- Encuesta

11

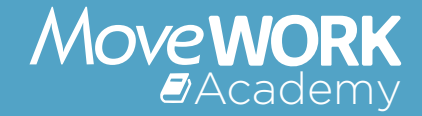